$12 - 15.09.2010$ in Nürnberg

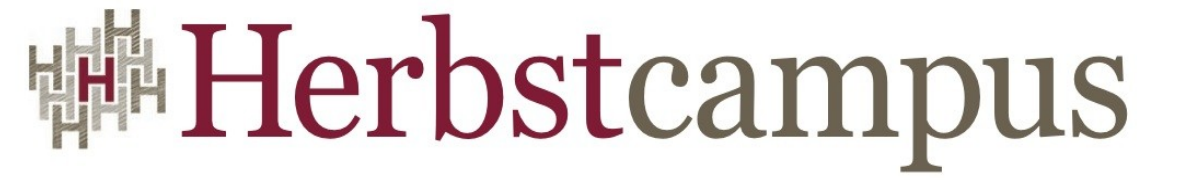

Wissenstransfer par excellence

# Bohnen auf dem Prüfstand

#### Effiziente EJB3 Unit-Tests

# Karol Rückschloss

MATHEMA Software GmbH

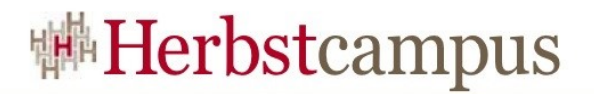

#### Unit Tests

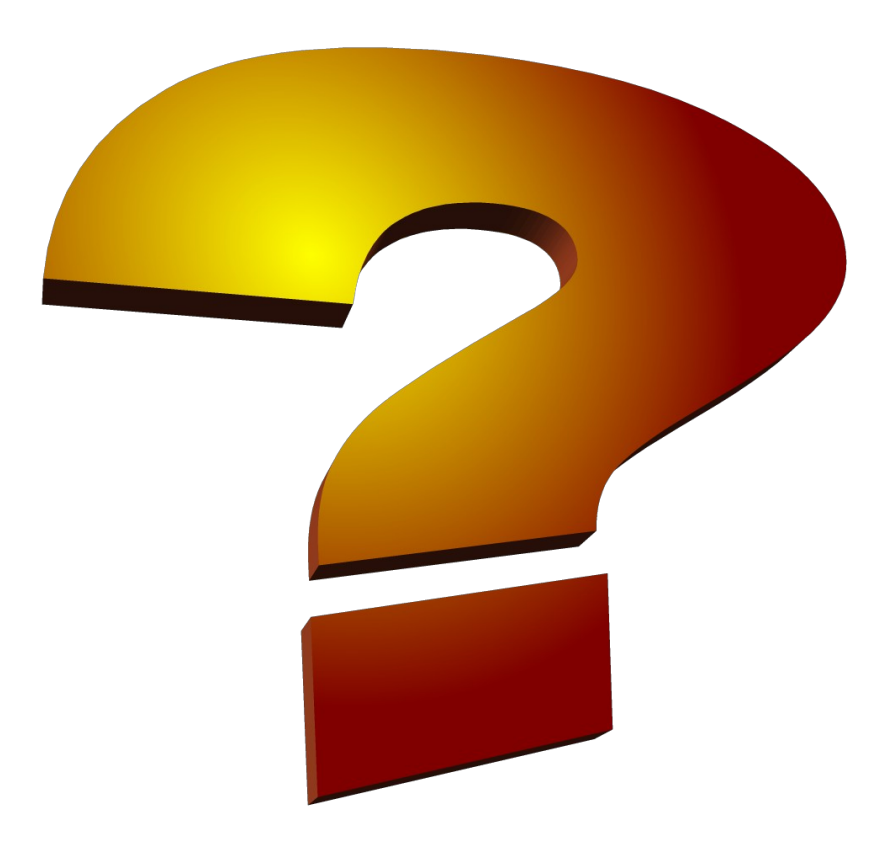

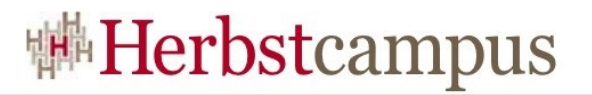

## Agenda

- Einführung
	- EJBs, Container, Unit Tests, JUnit
- Mögliche Ansätze für Unit Tests
	- (Integrations-)Tests mit AppServer, Unmanaged, Embedded
- Embedded OpenEJB
	- Starten des Containers, Scannen nach Beans, JNDI, Injection
- Testansätze mit Embedded OpenEJB
	- Persistenz, Security, MDBs
- Embedded Glassfish

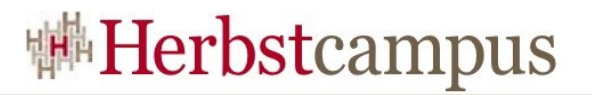

## Agenda

#### • **Einführung**

- EJBs, Container, Unit Tests, JUnit
- Mögliche Ansätze für Unit Tests
	- (Integrations-)Tests mit AppServer, Unmanaged, Embedded
- Embedded OpenEJB
	- Starten des Containers, Scannen nach Beans, JNDI, Injection
- Testansätze mit Embedded OpenEJB
	- Persistenz, Security, MDBs
- Embedded Glassfish

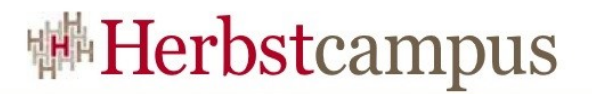

## Kurzer Überblick: EJB 3

- Session Beans @Stateless @Stateful Lokale und Remote Interfaces
- Message Driven Beans @MessageDriven
- Persistenz mit JPA
- Security
- Callbacks / Lifecycle

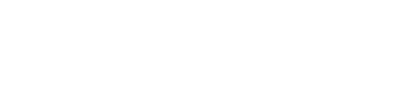

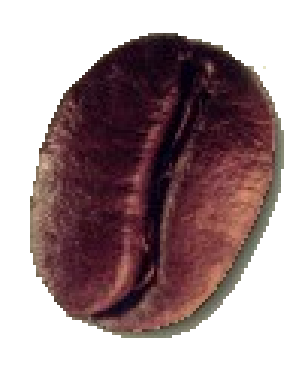

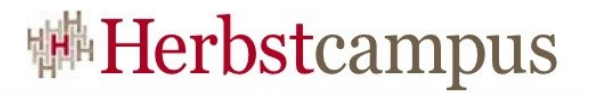

#### EJB-Container

#### EJB-Container

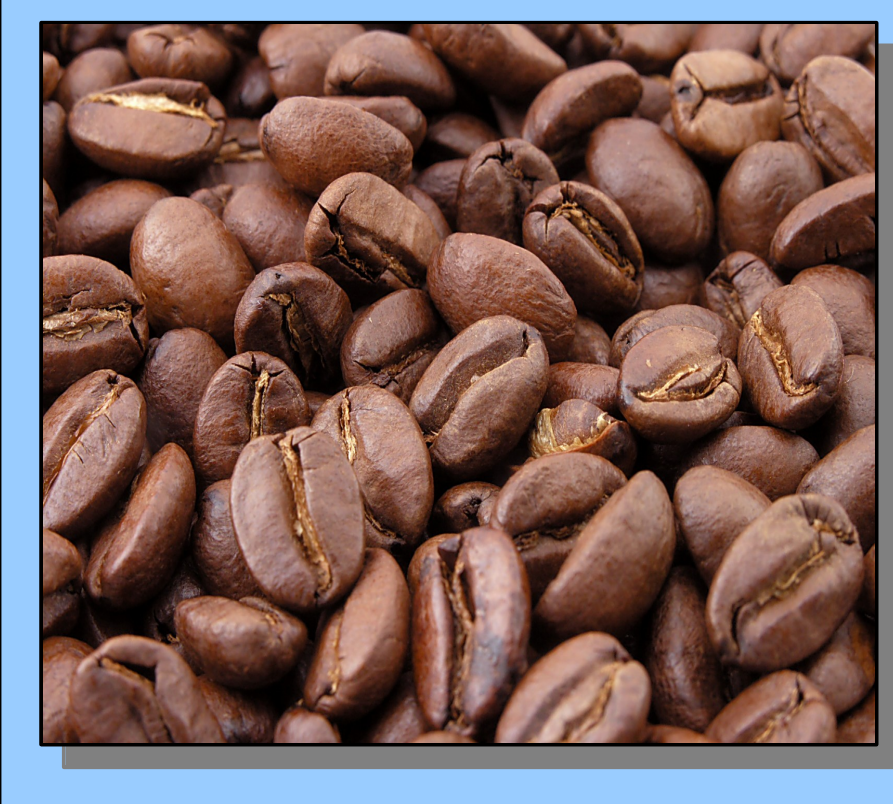

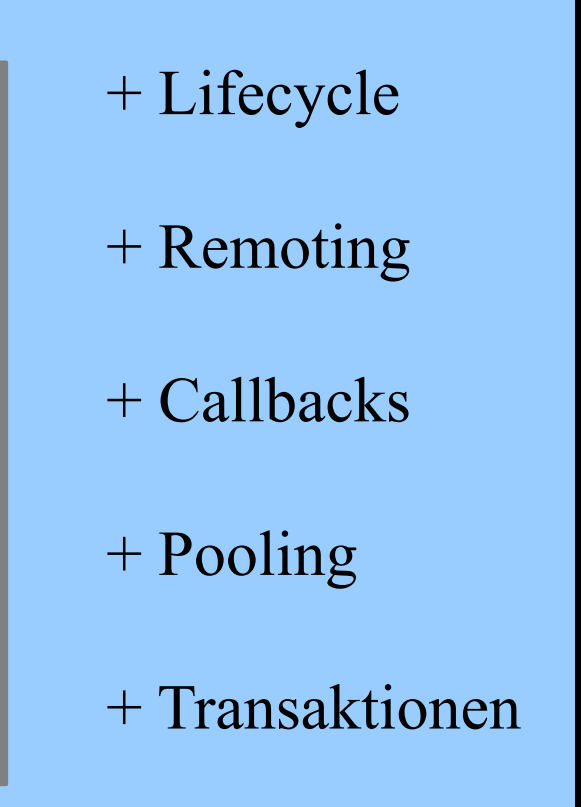

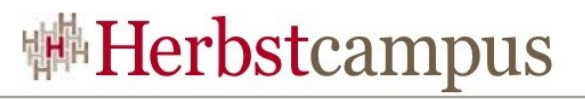

## Kurzer Überblick: JUnit

- Framework für Unit Tests
- Testklassen
- @Test Methoden
- @Before, @After
- @BeforeClass, @AfterClass

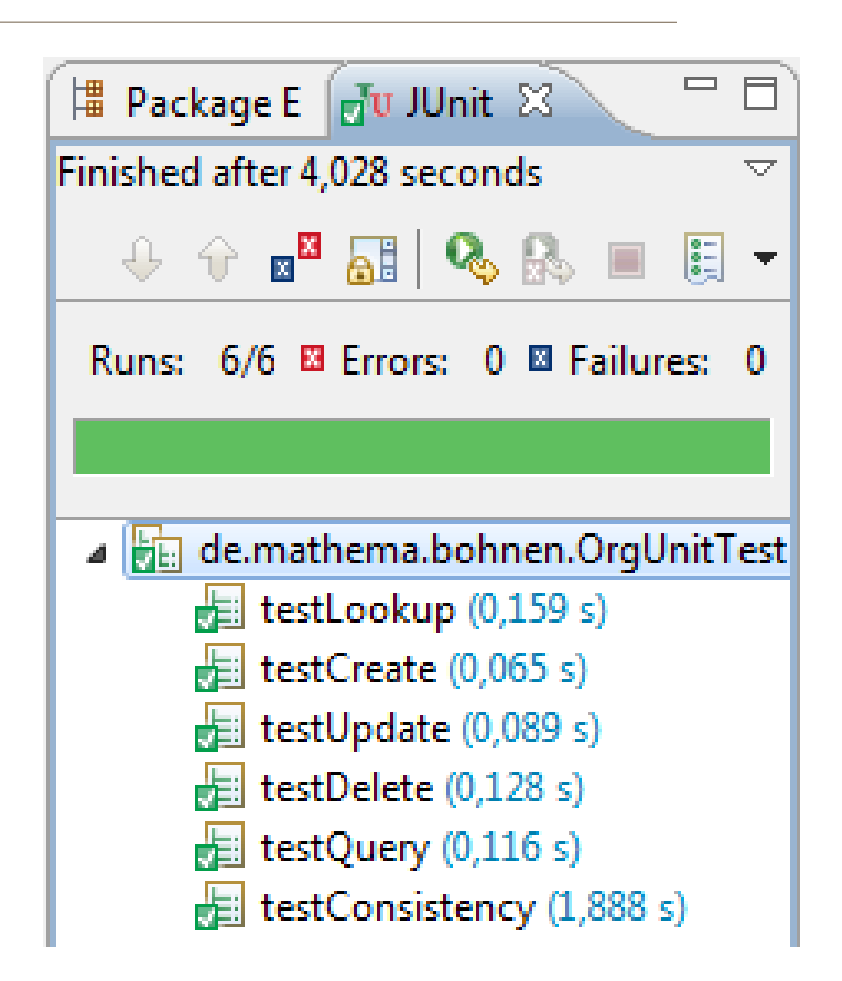

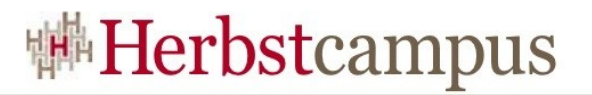

## Agenda

- Einführung
	- Unit Tests, EJBs, Container, JUnit

#### • **Mögliche Ansätze für Unit Tests**

- (Integrations-)Tests mit AppServer, Unmanaged, Embedded
- Embedded OpenEJB
	- Starten des Containers, Scannen nach Beans, JNDI, Injection
- Testansätze mit Embedded OpenEJB
	- Persistenz, Security, MDBs
- Embedded Glassfish

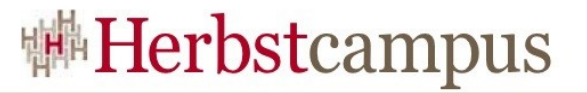

#### *Mögliches* Unit-Testen: Produktiv-Server

• App wird im "richtigen" Ziel-Server deployed

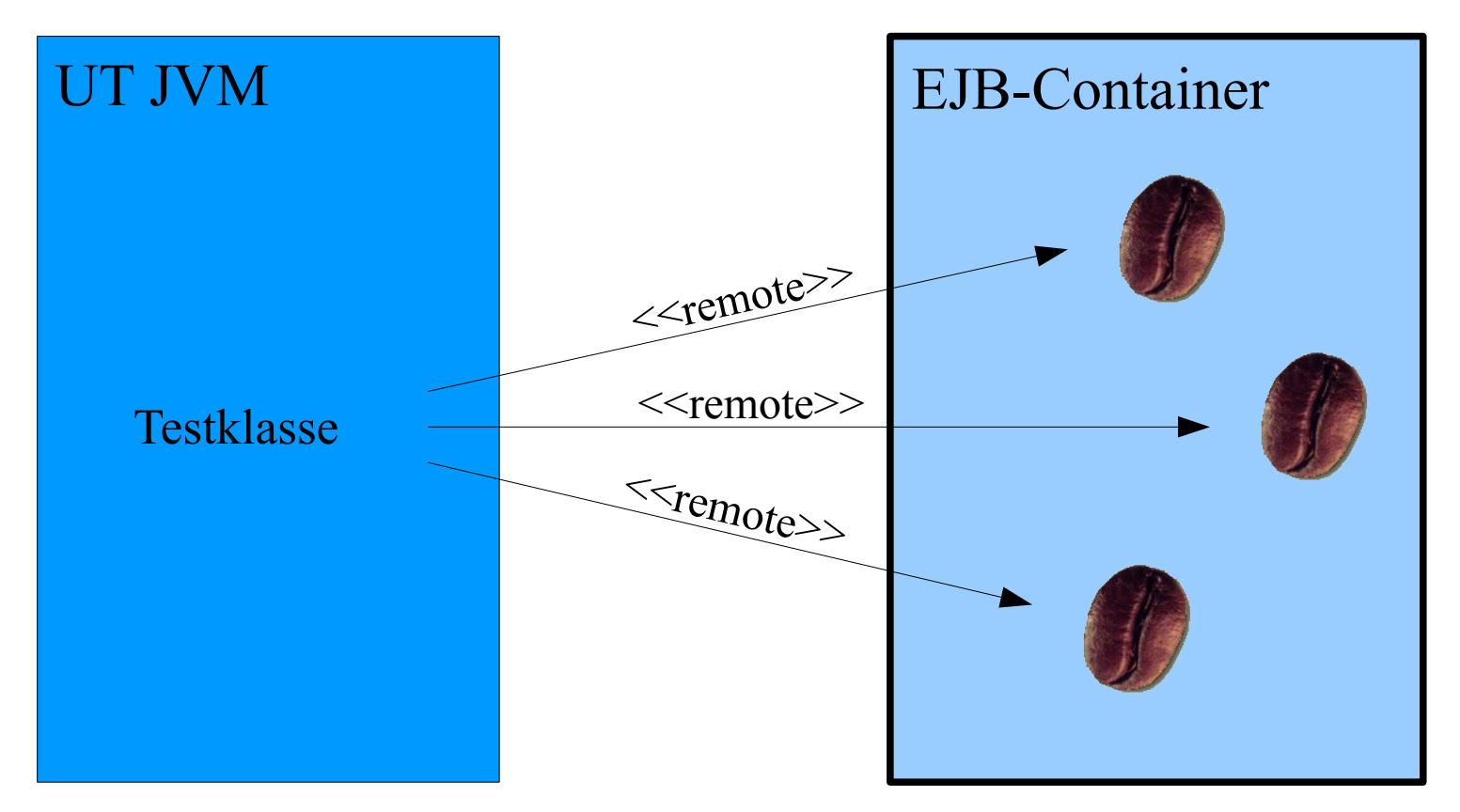

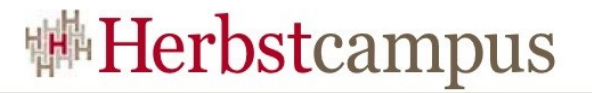

### *Mögliches* Unit-Testen: unmanaged Klassen

• Die Bean-Klassen werden direkt instanziiert

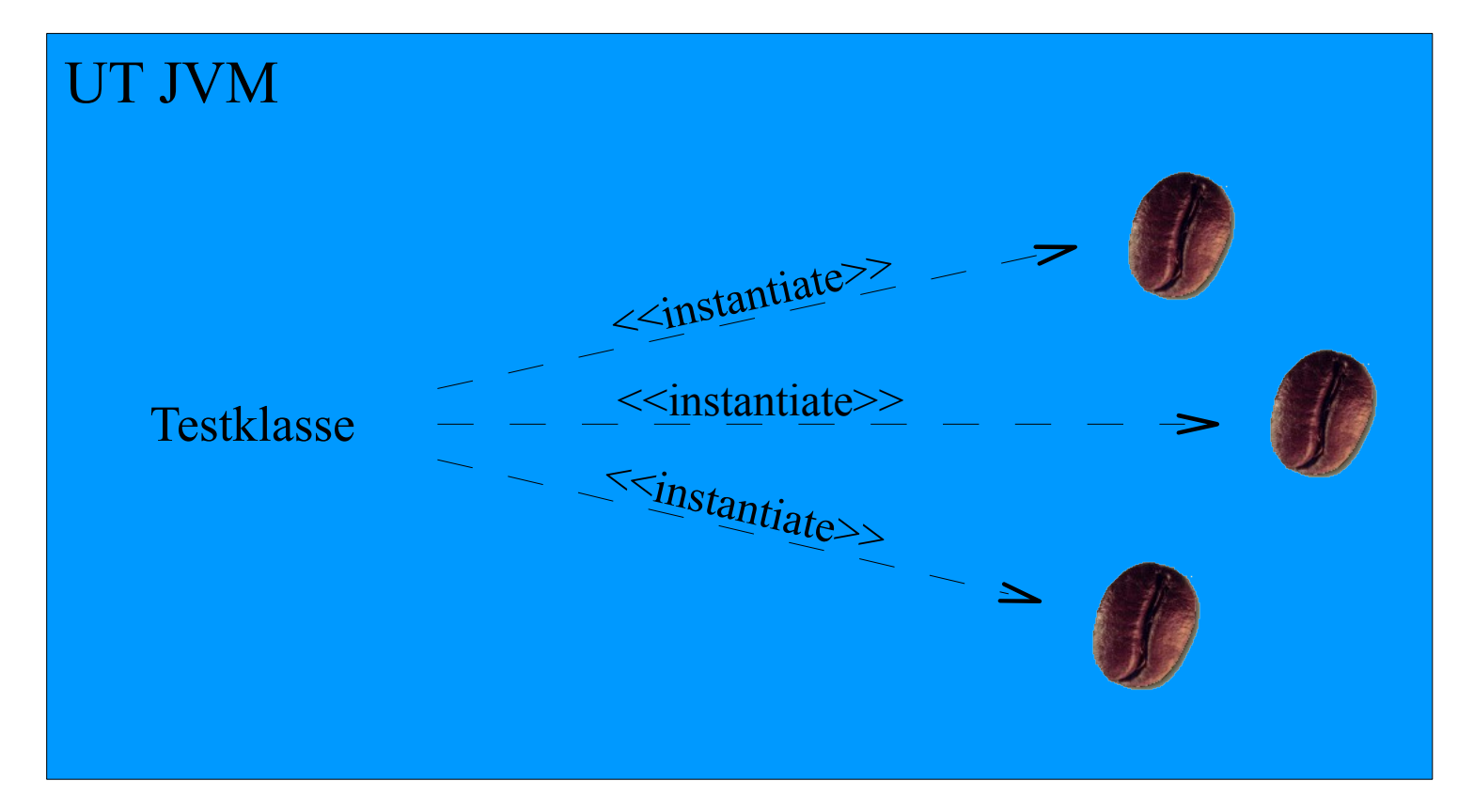

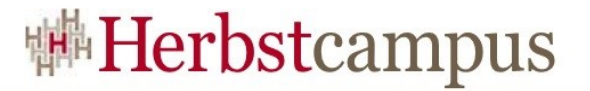

#### Testen mit Embedded Container

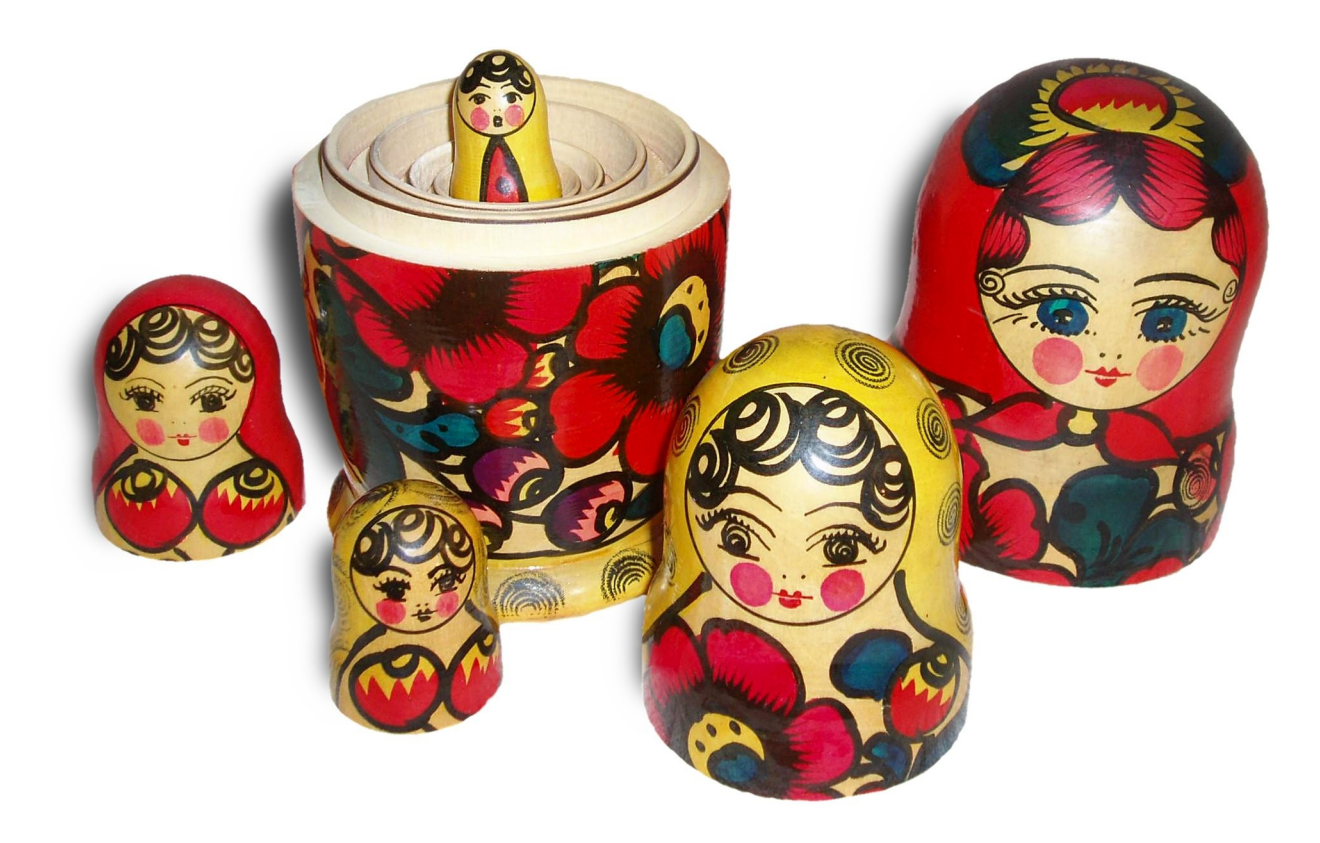

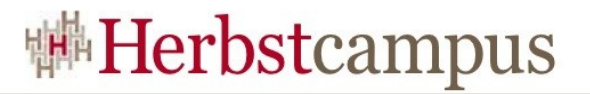

### Embedded Container

• EJB Container, der in unserem Classloader gestartet werden kann

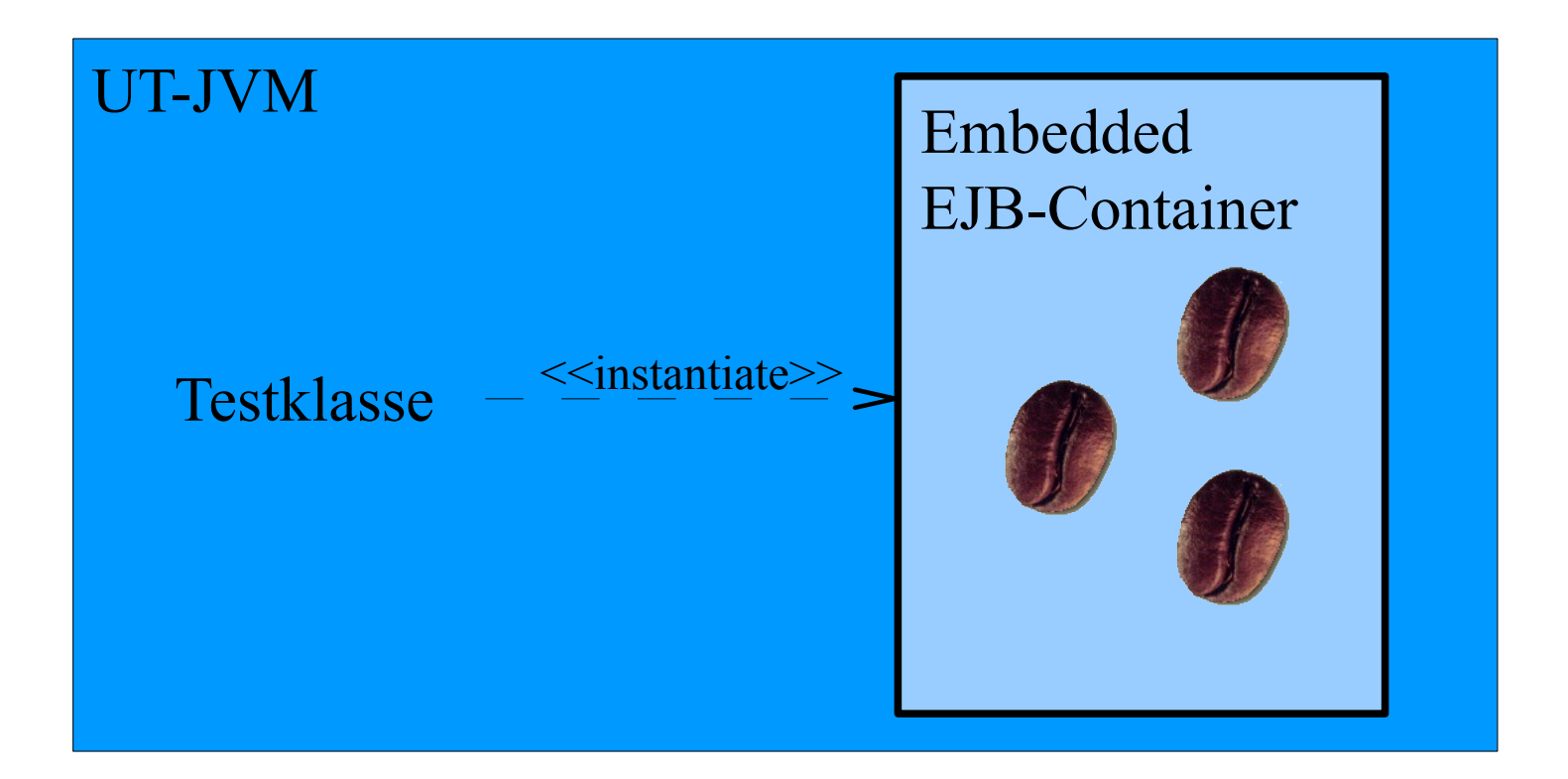

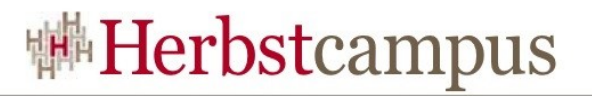

## Agenda

- Einführung
	- Unit Tests, EJBs, Container, JUnit
- Mögliche Ansätze für Unit Tests
	- (Integrations-)Tests mit AppServer, Unmanaged, Embedded

#### • **Embedded OpenEJB**

- Starten des Containers, Scannen nach Beans, JNDI, Injection
- Testansätze mit Embedded OpenEJB
	- Persistenz, Security, MDBs
- Embedded Glassfish

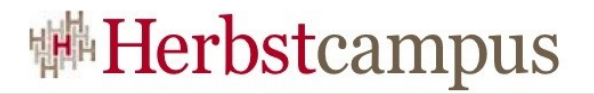

### Apache OpenEJB

- [www.openejb.org](http://www.openejb.org/)
- EJB 3.0 Implementierung
- Standalone und Embedded
- Unterstützt:
	- EJB 3.0, 2.1, 2.0, 1.1
	- JPA, JAX-WS, JMS, J2EE Connectors und mehr
- Bestandteil von Apache Geronimo, IBM Websphere Application Server CE, Apple WebObjects

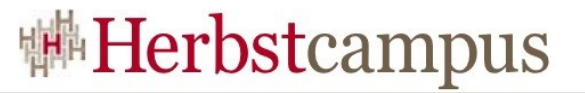

### OpenEJB: Starten des Containers

*@BeforeClass* public static void init() throws Exception {

Properties  $p = new Properties()$ ; p.put(Context.INITIAL\_CONTEXT\_FACTORY, "org.apache.openejb.client.LocalInitialContextFactory");

*InitialContext ctx = new InitialContext(p);*

}

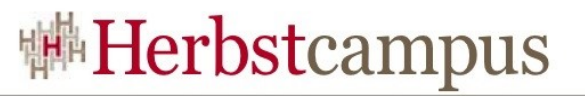

### OpenEJB: Starten des Containers

- Apache OpenEJB 3.1.2 build: 20091010-03:11
- http://openejb.apache.org/
- $INFO$  openejb.home = C:\Java\eclipse\OpenEJB Test
- $INFO$  openejb.base = C:\Java\eclipse\OpenEJB Test
- INFO Configuring Service(id=Default Security Service, type=SecurityService, provider-id=Default Security Service)
- INFO Configuring Service(id=Default Transaction Manager, type=TransactionManager, provider-id=Default Transaction
- INFO Found ClientModule in classpath: C:\Java\openejb-3.1.2\lib\xml-resolver-1.2.jar
- INFO Found ClientModule in classpath: C:\Java\openejb-3.1.2\lib\serializer-2.7.1.jar
- INFO Found EjbModule in classpath: C:\Java\eclipse\OpenEJB Test\bin\tst
- INFO Found EjbModule in classpath: C:\Java\eclipse\OpenEJB Test\bin\src
- INFO Beginning load: C:\Java\openejb-3.1.2\lib\xml-resolver-1.2.jar
- INFO Beginning load: C:\Java\openejb-3.1.2\lib\serializer-2.7.1.jar
- INFO Beginning load: C:\Java\eclipse\OpenEJB Test\bin\tst
- INFO Beginning load: C:\Java\eclipse\OpenEJB Test\bin\src
- INFO Configuring enterprise application: classpath.ear
- INFO Configuring Service(id=Default Stateless Container, type=Container, provider-id=Default Stateless Container)
- INFO Auto-creating a container for bean EchoBean: Container(type=STATELESS, id=Default Stateless Container)
- INFO Enterprise application "classpath.ear" loaded.
- INFO Assembling app: classpath.ear
- INFO Jndi(name=ejb/EchoBean) --> Ejb(deployment-id=EchoBean)
- INFO Created Ejb(deployment-id=EchoBean, ejb-name=EchoBean, container=Default Stateless Container)
- INFO Deployed Application(path=classpath.ear)

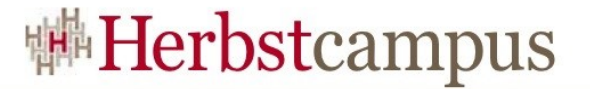

#### OpenEJB: Scannen nach Beans

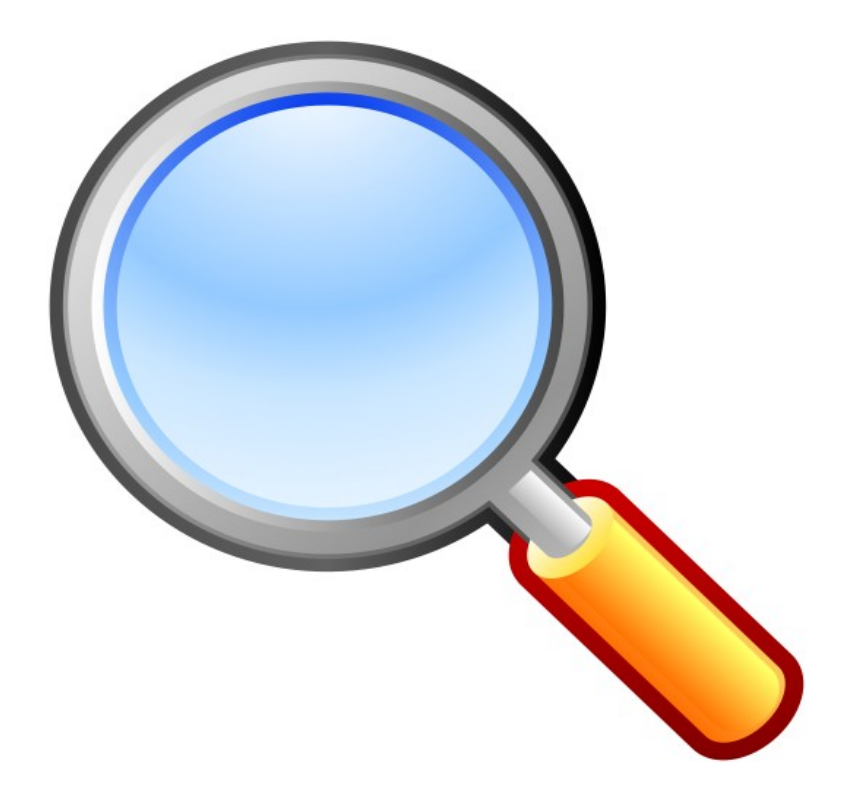

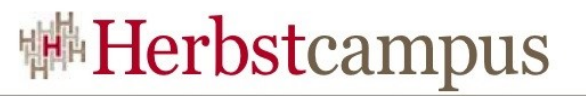

### OpenEJB: Scannen nach Beans

- Simulation eines deployten EAR "classpath.ear"
- **Möglichkeit 1: META-INF/ejb-jar.xml's**
	- Suche nach META-INF/ejb-jar.xml im Classpath
	- ejb-jar.xml darf auch nur aus < ejb-jar /> bestehen
- **Möglichkeit 2: Include/Exclude Properties**
	- openejb.deployments.classpath.filter.descriptors
	- openejb.deployments.classpath.include
	- openejb.deployments.classpath.exclude

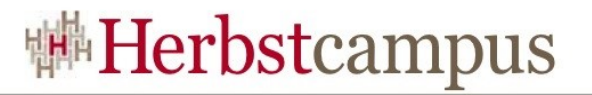

### Scannen nach META-INF/ejb-jar.xml

- ⊿ DpenEJB Test
	- $\blacktriangleleft \bigoplus$  src\_prod
		- $\triangleright$   $\blacksquare$  de.mathema.bohnen.prod
		- $\triangleright$   $\triangleright$  Meta-Inf
	- $\triangleleft \circled{B}$  src\_maint
		- de.mathema.bohnen.maint
		- **B** META-INF
	- ⊿ 唐 tst
		- $\mathbf{H}$  de.mathema.bohnen
		- D ⊯ META-INF

INFO - Found EjbModule in classpath: C:\Java\eclipse\OpenEJB Test\bin\src\_prod INFO - Found EjbModule in classpath: C:\Java\eclipse\OpenEJB Test\bin\src\_maint INFO - Found EjbModule in classpath: C:\Java\eclipse\OpenEJB Test\bin\tst

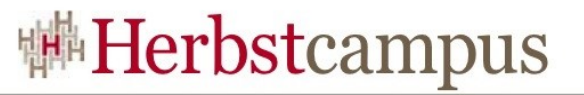

### Scannen gemäß include/exclude

```
Properties p = new Properties();
// ...
```
p.put("openejb.deployments.classpath.filter.descriptors", "true"); p.put("openejb.deployments.classpath.exclude", ".\*src\_maint.\*");

```
InitialContext ctx = new InitialContext(p);
```
INFO - Found EjbModule in classpath: C:\Java\eclipse\OpenEJB Test\bin\src\_prod *INFO - Found EjbModule in classpath: C:\Java\eclipse\OpenEJB Test\bin\src\_maint* INFO - Found EjbModule in classpath: C:\Java\eclipse\OpenEJB Test\bin\tst

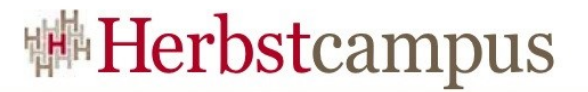

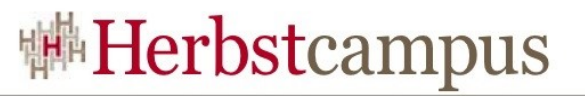

```
@Stateless
public class EchoBean implements IEchoBean {
  public String echo(String s) {
     return "Hello " + s;
  }
}
```
OpenEJB bindet Beans mit dem JNDI-Namen: {deploymentId}{interfaceType.annotationName}

```
INFO - Jndi(name=EchoBeanRemote) --> 
       Ejb(deployment-id=EchoBean)
```
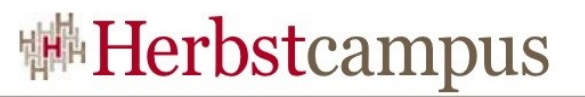

OpenEJB JNDI-Name: "EchoBeanRemote"

Lookup im Client von JBoss AS: Object bean = ctx.lookup("echo/EchoBean/remote"); => javax.naming.NameNotFoundException: Name "echo/EchoBean/remote" not found.

**AppServer-abhängige JDNI-Namen...**

1) EchoBean

2) EchoBeanRemote

3) java:comp/env/EchoBean

4) de.mathema.bohnen.prod.IEchoBean

5) ejb-jar\_EchoBean

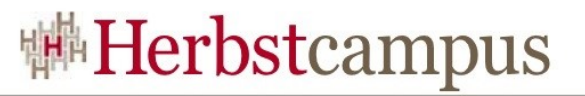

• **Lösung 1:** Mapped Name

@Stateless(*mappedName*="myapp/EchoBean/remote") public class EchoBean implements IEchoBean { … }

- **Lösung 2:** Property openejb.jndiname.format z.B.: myapp/{ejbName}/{interfaceType.annotationNameLC}
- **Lösung 3:** Dependency Injection public class MyTest { *@EJB* **IEchoBean bean;** @Test public void testEchoBean() { bean.echo("Foo"); }  $\left\{ \right.$

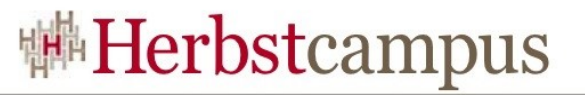

## OpenEJB: @LocalClient Injection

#### *@LocalClient*

public class MyTest { protected static InitialContext ctx;

 *@EJB* private IEchoBean bean; *@PersistenceContext* private EntityManager em; *@Resource* private UserTransaction userTransaction;

@Before public void before() throws NamingException { *ctx.bind("inject", this);* }

}

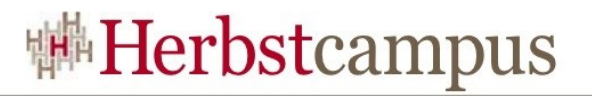

## Agenda

- Einführung
	- Unit Tests, EJBs, Container, JUnit
- Mögliche Ansätze für Unit Tests
	- (Integrations-)Tests mit AppServer, Unmanaged, Embedded
- Embedded OpenEJB
	- Starten des Containers, Scannen nach Beans, JNDI, Injection

#### • **Testansätze mit Embedded OpenEJB**

- Persistenz, Security, MDBs
- Embedded Glassfish

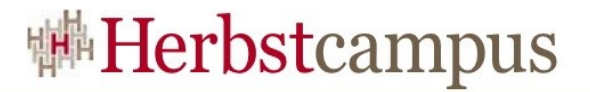

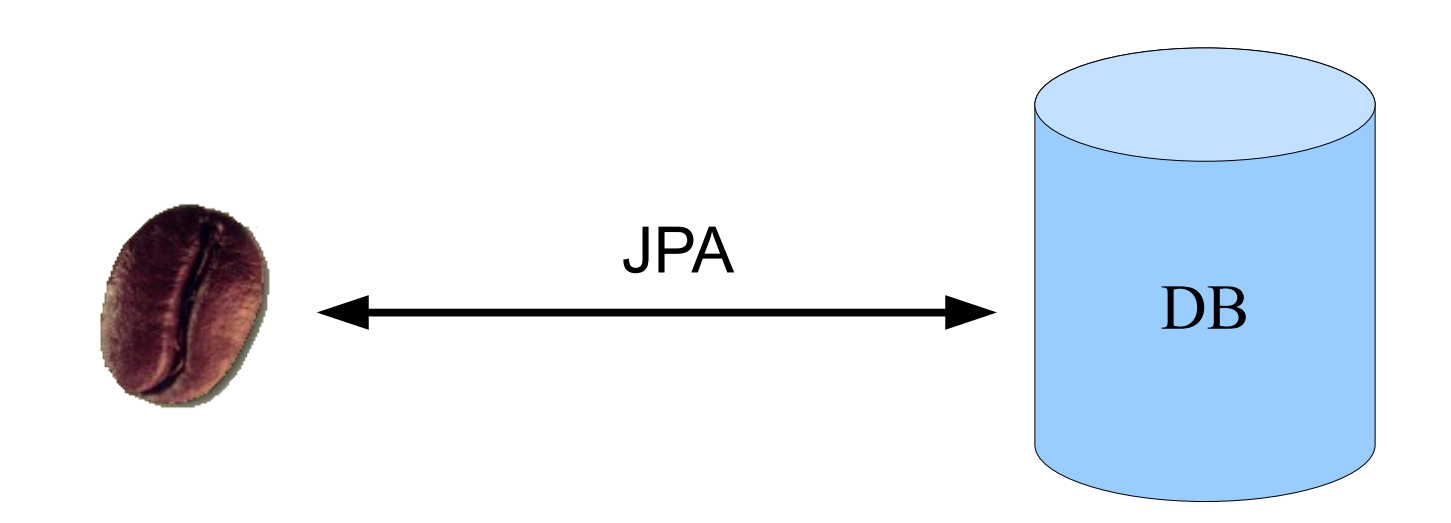

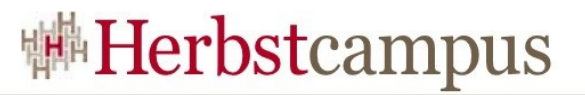

*@Entity* public class Address implements Serializable {

@Id @GeneratedValue(strategy = GenerationType.AUTO) private long id;  $(a)$ Column(nullable = false) private String street; private String zipCode;  $(a)$ Column(nullable = false) private String city; private String country;

// Setter, Getter, usw.

}

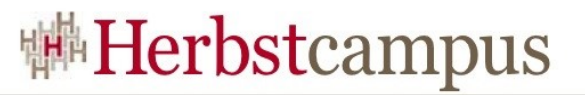

@Stateless *@PersistenceUnit(unitName = "address-db")* public class AddressManagerBean {

 *@PersistenceContext* private EntityManager em;

```
@TransactionAttribute(TransactionAttributeType.REQUIRED)
   public Address create(Address a) {
     em.persist(a);
    return a;
 }
```
}

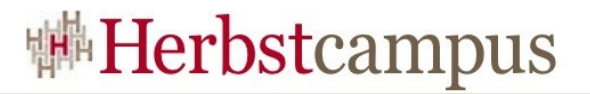

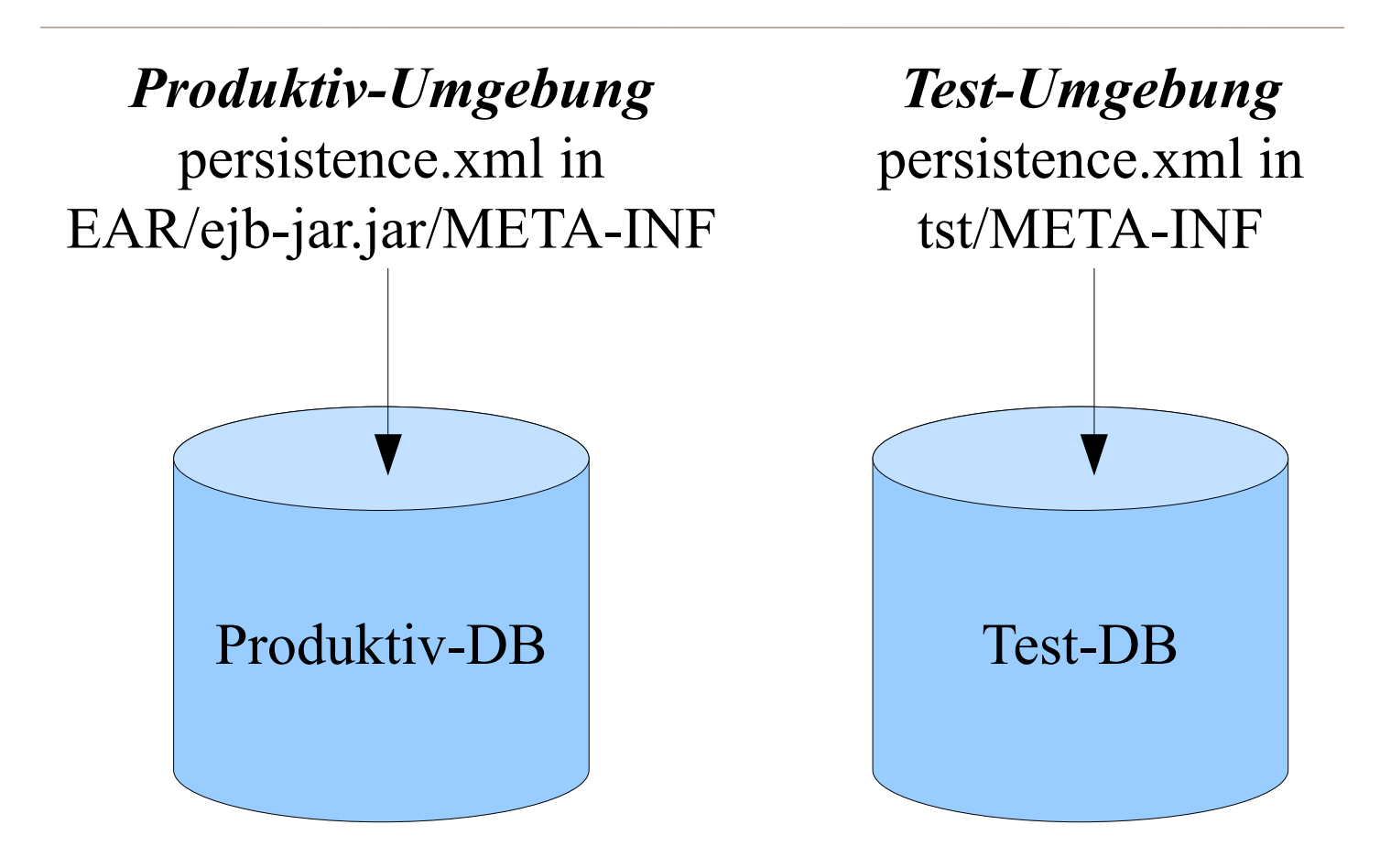

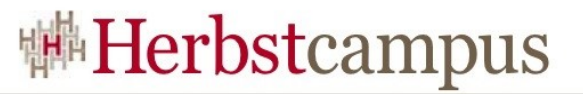

```
Properties p = new Properties();
p.put(Context.INITIAL_CONTEXT_FACTORY,
      "org.apache.openejb.client.LocalInitialContextFactory");
```

```
p.put("addressDS", "new://Resource?type=DataSource");
p.put("addressDS.JdbcDriver", "org.apache.derby.jdbc.EmbeddedDriver");
p.put("addressDS.JdbcUrl", "jdbc:derby:derbyDB;create=true");
p.put("addressDS.JtaManaged", "true");
```

```
InitialContext \text{ctx} = \text{new InitialContext}(p);
```
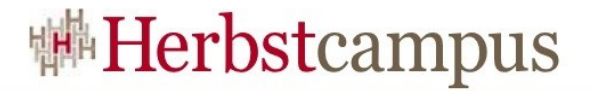

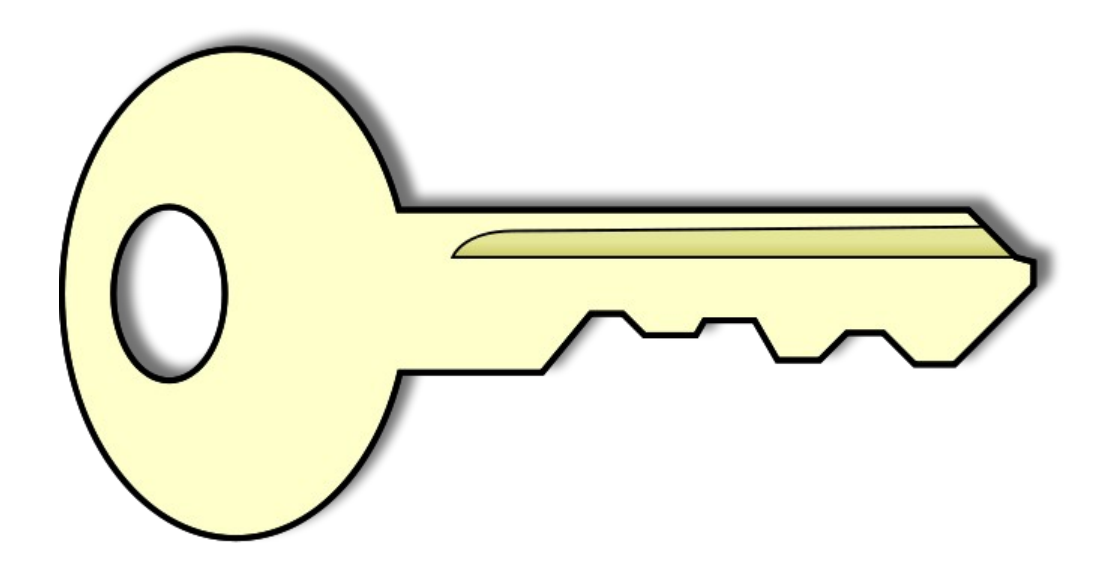

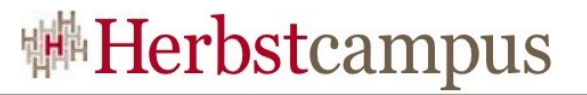

```
@Stateless
public class ConfidentialBean implements IConfidentialBean {
  @RolesAllowed({"Manager"})
  public float getSalary(Employee e) {
   float salary = 42f; // lookup in DB
    return salary;
 }
}
```

```
Anruf ohne Rolle:
javax.ejb.EJBAccessException: Unauthorized Access by 
Principal Denied
```
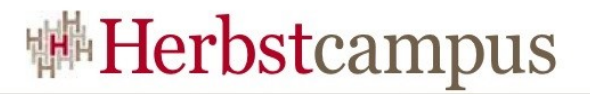

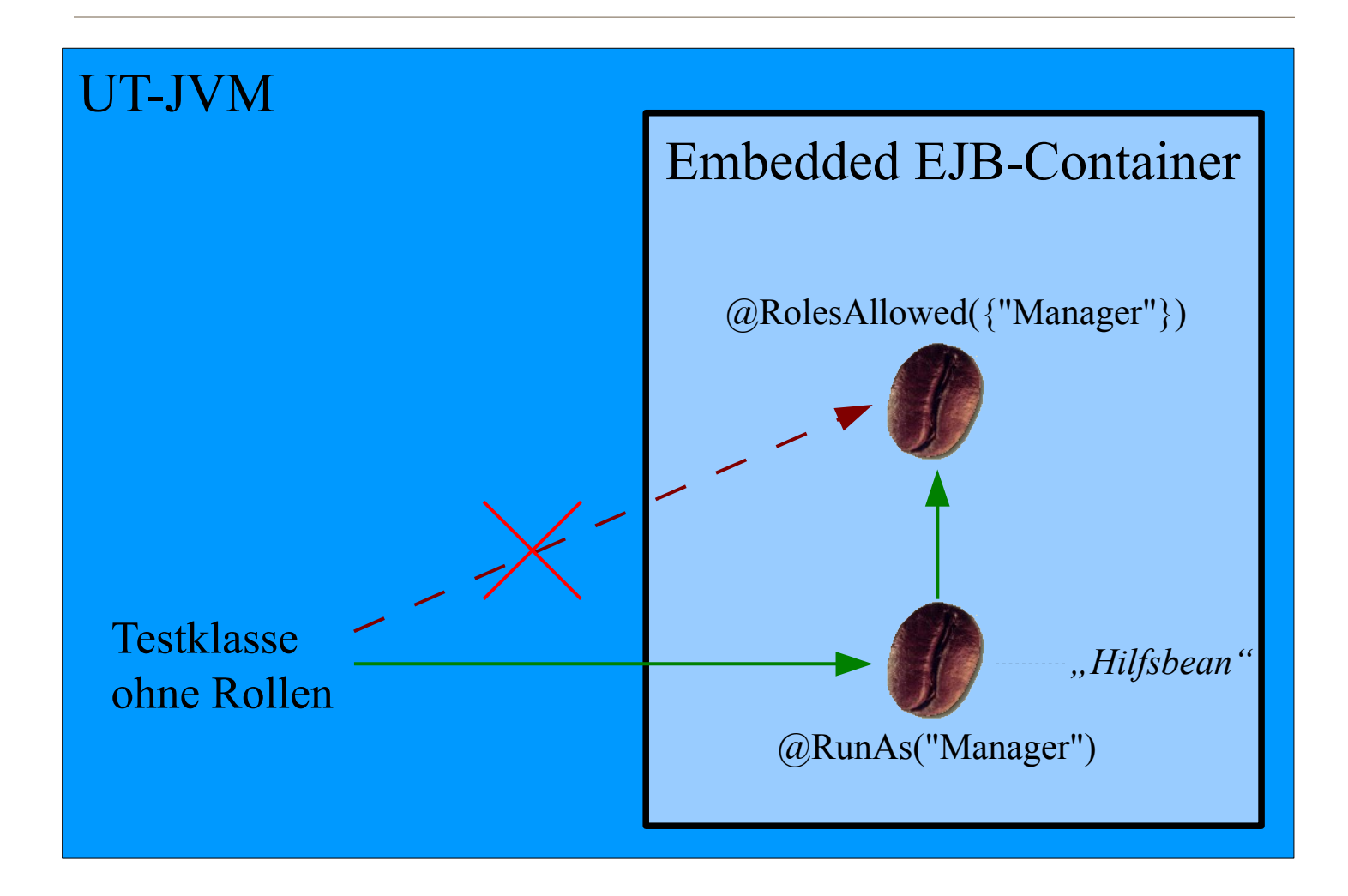

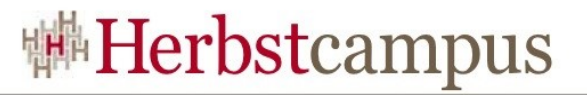

```
@Local
public interface IManagerExecutor<V> {
  public <V> V call(Callable<V> callable) throws Exception;
}
```
#### @Stateless @RunAs("Manager")

}

}

```
public class ManagerExecutor implements IManagerExecutor {
  public <V> V call(Callable<V> callable) throws Exception {
    return callable.call();
```
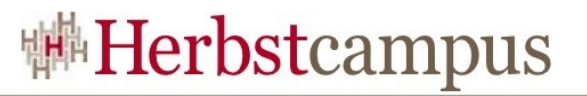

public class SalaryTest extends OpenEJBTestCase { @EJB ConfidentialBean confidentialBean; @EJB IManagerExecutor manager;

```
 @Test
  public void testAsManager() throws Exception {
   final Employee employee = getEmployee();
   Float salary = manager.call(new Callable \leqFloat\geq() {
      public Float call() throws Exception {
        return confidentialBean.getSalary(employee);
 }
   \langle);
 }}
```
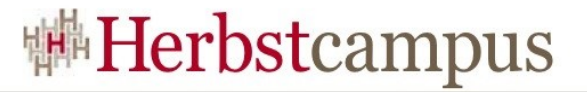

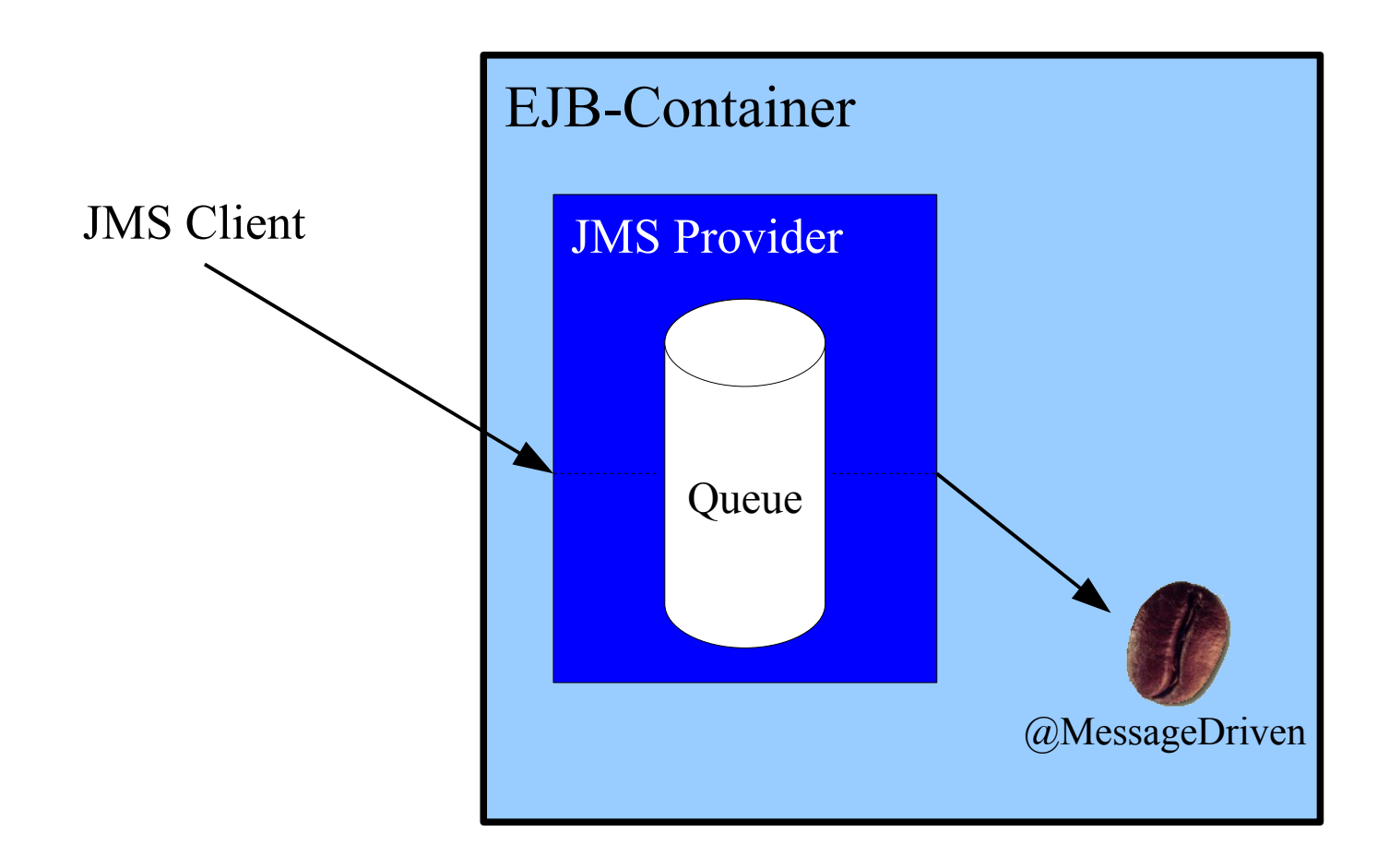

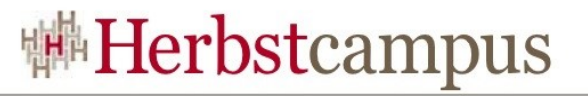

*@MessageDriven* (activationConfig = { @ActivationConfigProperty( propertyName = "destinationType", propertyValue = "*javax.jms.Queue*"), @ActivationConfigProperty( propertyName = "destination", propertyValue = "*jms/OrderQueue*") }) public class OrderProcessingBean implements MessageListener {

 @TransactionAttribute(TransactionAttributeType.REQUIRED) public void *onMessage*(Message message) { //... }

}

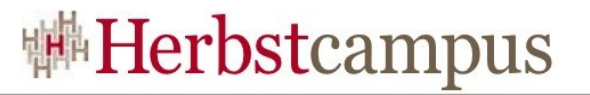

Properties  $p = new Properties()$ ; p.put(Context.INITIAL\_CONTEXT\_FACTORY, "org.apache.openejb.client.LocalInitialContextFactory");

 p.put("Default JMS Resource Adapter", "new://Resource?type=ActiveMQResourceAdapter"); p.put("*jms/QueueConnectionFactory*", "new://Resource?type=QueueConnectionFactory"); p.put("*jms/OrderQueue*", "new://Resource?type=Queue");

InitialContext  $\text{ctx} = \text{new InitialContext}(p);$ 

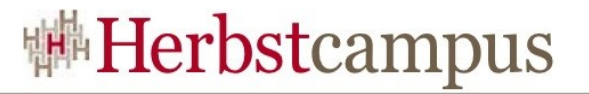

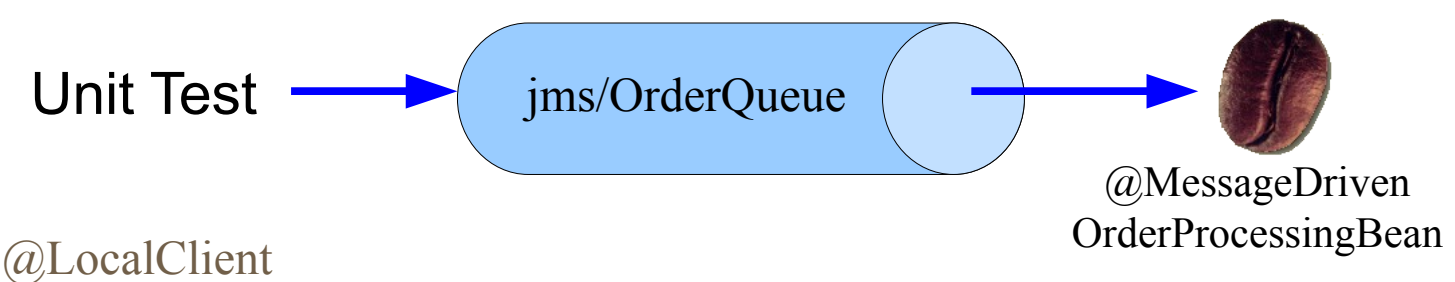

public class JMSTest {

```
@Resource(mappedName = "jms/OrderQueue")
private Queue orderQueue;
```

```
 @Test
   public void testOrderProcessing() {
        // ...initialisiere Connection, Session und Producer
        TextMessage message = session.createTextMessage();
       message.setText(orderMessage);
       messageProducer.send(message);
 }
```
}

### **<sup>||#</sup>Herbstcampus**

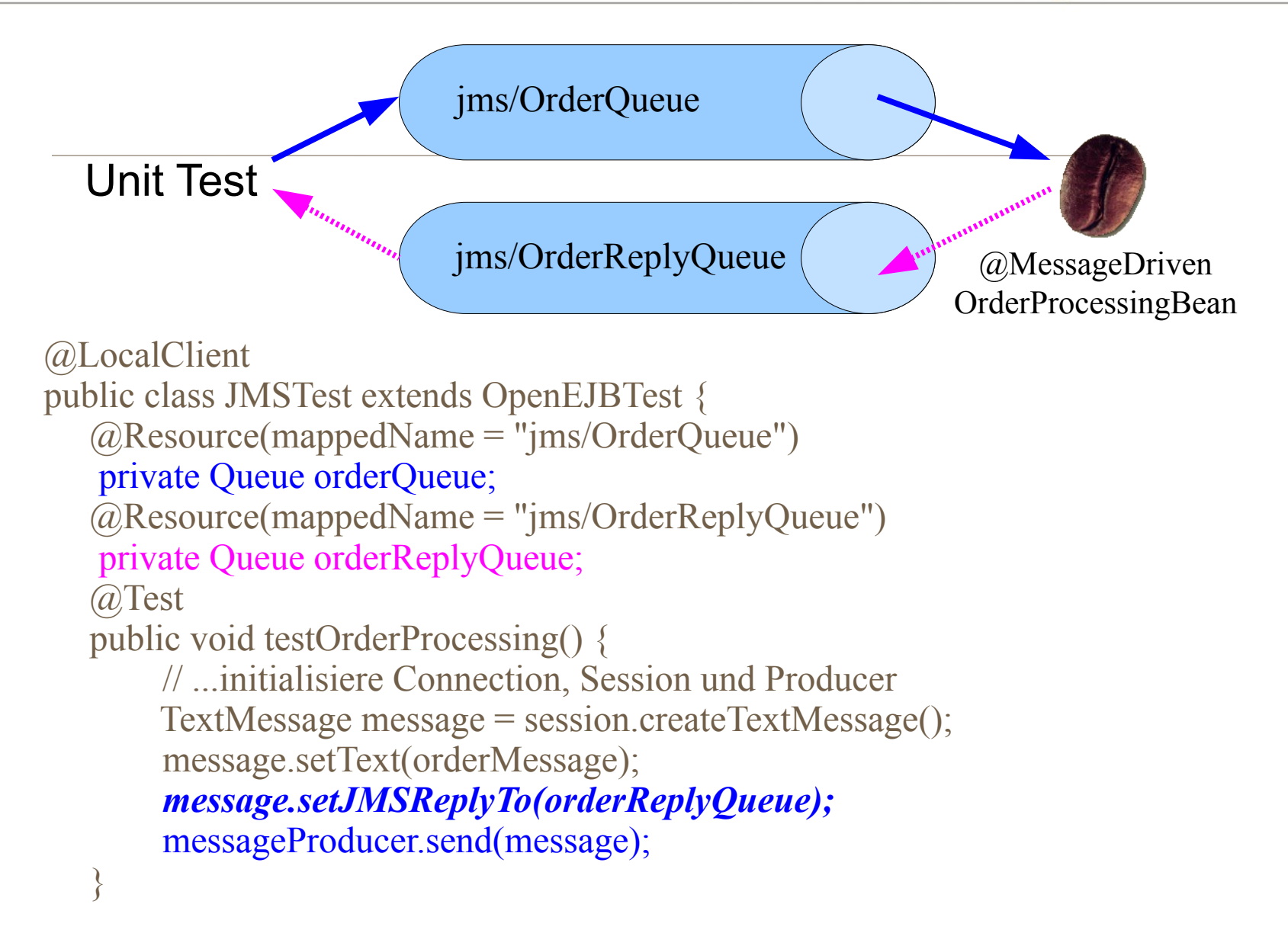

### **<sup>||#</sup>Herbstcampus**

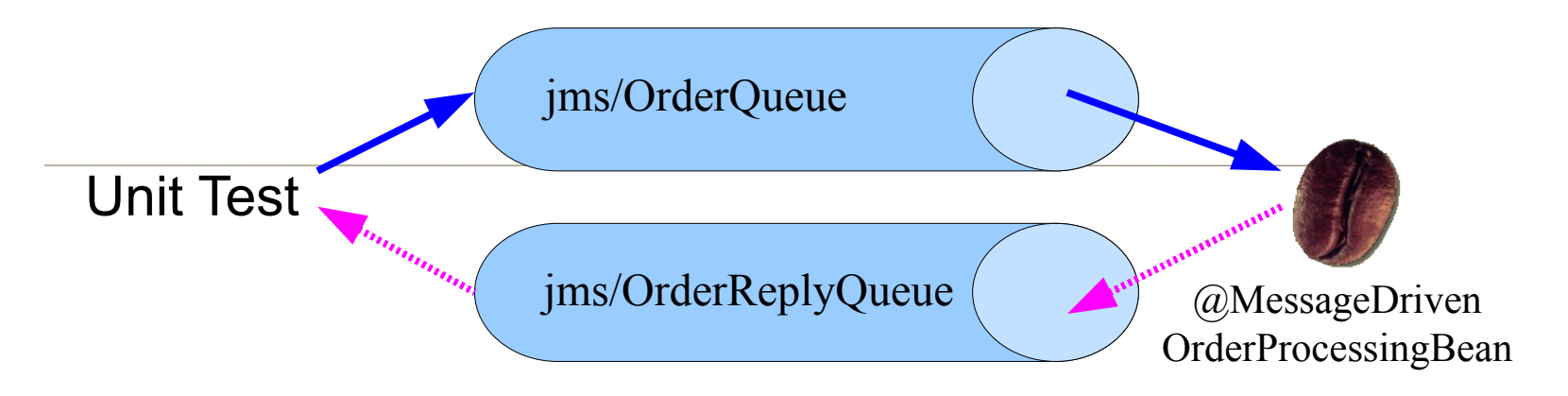

```
@MessageDriven
public class OrderProcessingBean implements MessageListener {
public void onMessage(Message message) {
  \frac{1}{2}if (textMessage.getJMSReplyTo() != null) {
       MessageProducer messageProducer = session
                .createProducer(textMessage.getJMSReplyTo());
       TextMessage replyMessage = session.createTextMessage();
       replyMessage.setText("Order accepted...");
       messageProducer.send(replyMessage);
 }
}
```
### **<sup>||#</sup>Herbstcampus**

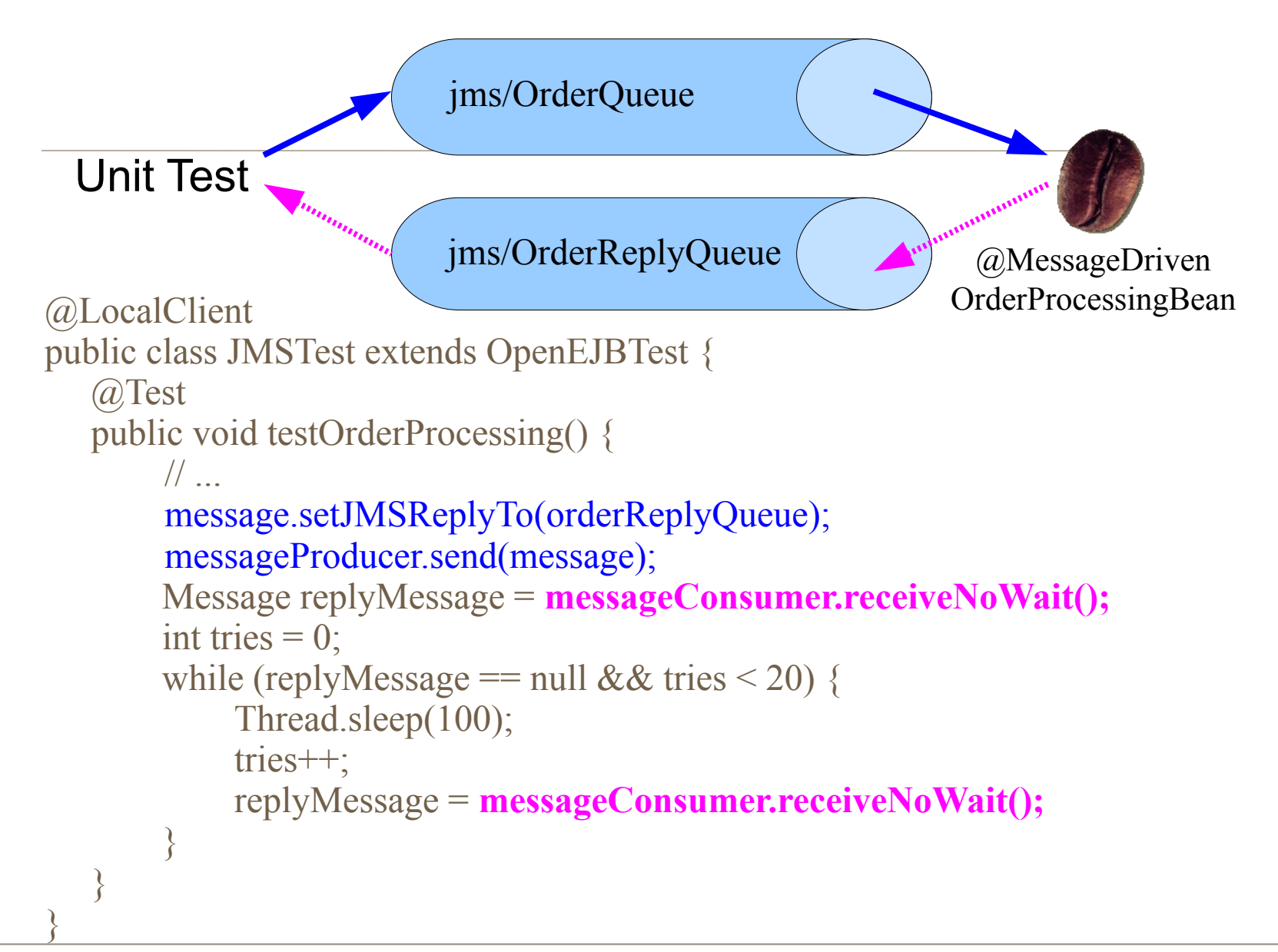

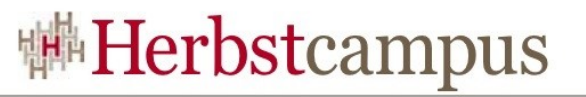

### OpenEJB: Beans als innere Klassen

```
@LocalClient
public class JMSTest extends OpenEJBTest {
  @EJB
  private ISupportBean support;
  @Test
  public void testSupport() {
      support.doSupportStuff("Hallo");
  }
```

```
@Stateless
public static class SupportBean implements ISupportBean {
    public String doSupportStuff(String s) {
        return s;
    }
}
```
}

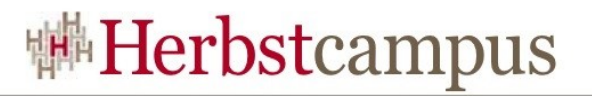

## Agenda

- Einführung
	- Unit Tests, EJBs, Container, JUnit
- Mögliche Ansätze für Unit Tests
	- (Integrations-)Tests mit AppServer, Unmanaged, Embedded
- Embedded OpenEJB
	- Starten des Containers, Scannen nach Beans, JNDI, Injection
- Testansätze mit Embedded OpenEJB
	- Persistenz, Security, MDBs

#### • **Embedded Glassfish**

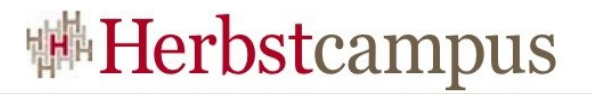

- Glassfish v3:<https://glassfish.dev.java.net/>
- RI für Java EE 5 und 6
- Embedded Glassfish: Bestandteil von v3
- Unterstützt EJB 3.1 und Embeddable API

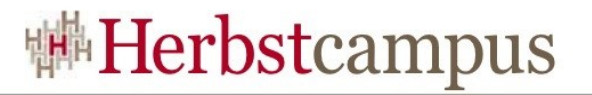

Map<String, Object>  $p = new HashMap \le String, Object \ge ()$ ; p.put(EJBContainer.MODULES, new File[] { new File("*bin/src\_prod*"), new File("*bin/src\_maint*") });

#### *EJBContainer container = EJBContainer.createEJBContainer(p);*

Context  $ctx = container.getContext();$ IEchoBean echoBean = (IEchoBean) ctx.lookup("de.mathema.bohnen.gf.IEchoBean");

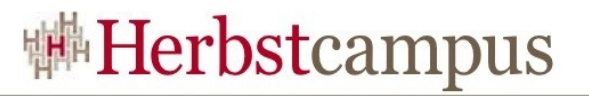

Map<String, Object>  $p = new HashMap \le String, Object \ge ()$ ; p.put(EJBContainer.MODULES, new File[] { new File("bin/src\_prod"), new File("bin/src\_maint") }); p.put("org.glassfish.ejb.embedded.glassfish.configuration.file", "*glassfish/domain.xml*");

EJBContainer container = EJBContainer.createEJBContainer(p);

Context  $ctx = container.getContext();$ IEchoBean echoBean = (IEchoBean) ctx.lookup("de.mathema.bohnen.gf.IEchoBean");

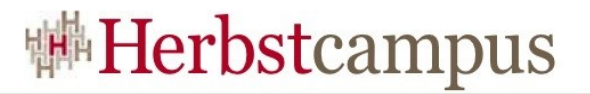

```
<domain>
  \alpha> <applications \alpha<resources>
      <jdbc-resource jndi-name="address-db" pool-name="APool"
           object-type="user" enabled="true" />
      <jdbc-connection-pool datasource-
classname="org.apache.derby.jdbc.EmbeddedDataSource"
           res-type="javax.sql.DataSource" name="oe-db-pool" ping="true">
           <property name="ConnectionAttributes" value="create=true" />
           <property name="DatabaseName" value="./target/unit-test" />
           <property name="Password" value="" />
           <property name="User" value="" />
      </jdbc-connection-pool>
  \langleresources></domain>
```
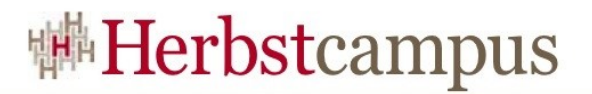

## Überschrift

- Unterpunkt 1
- Unterpunkt 2
- $\bullet$  ...

 $12 - 15.09.2010$ in Nürnberg

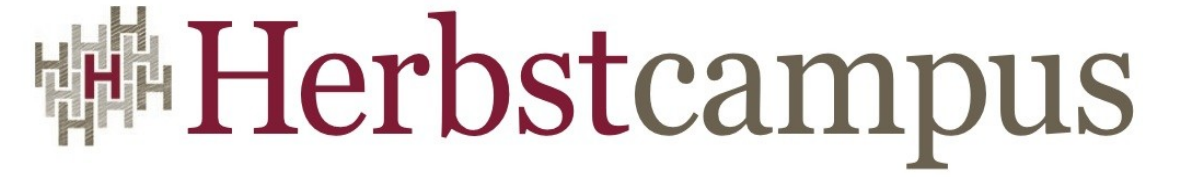

Wissenstransfer par excellence

# Vielen Dank!

# Karol Rückschloss

MATHEMA Software GmbH